## **Guidelines for Completing the Government to Government Services Online Website Registration Form**

**The eData registration form should be used to register one website user or multiple users for access to the eData Website application.** *Input all fields unless otherwise specified.*

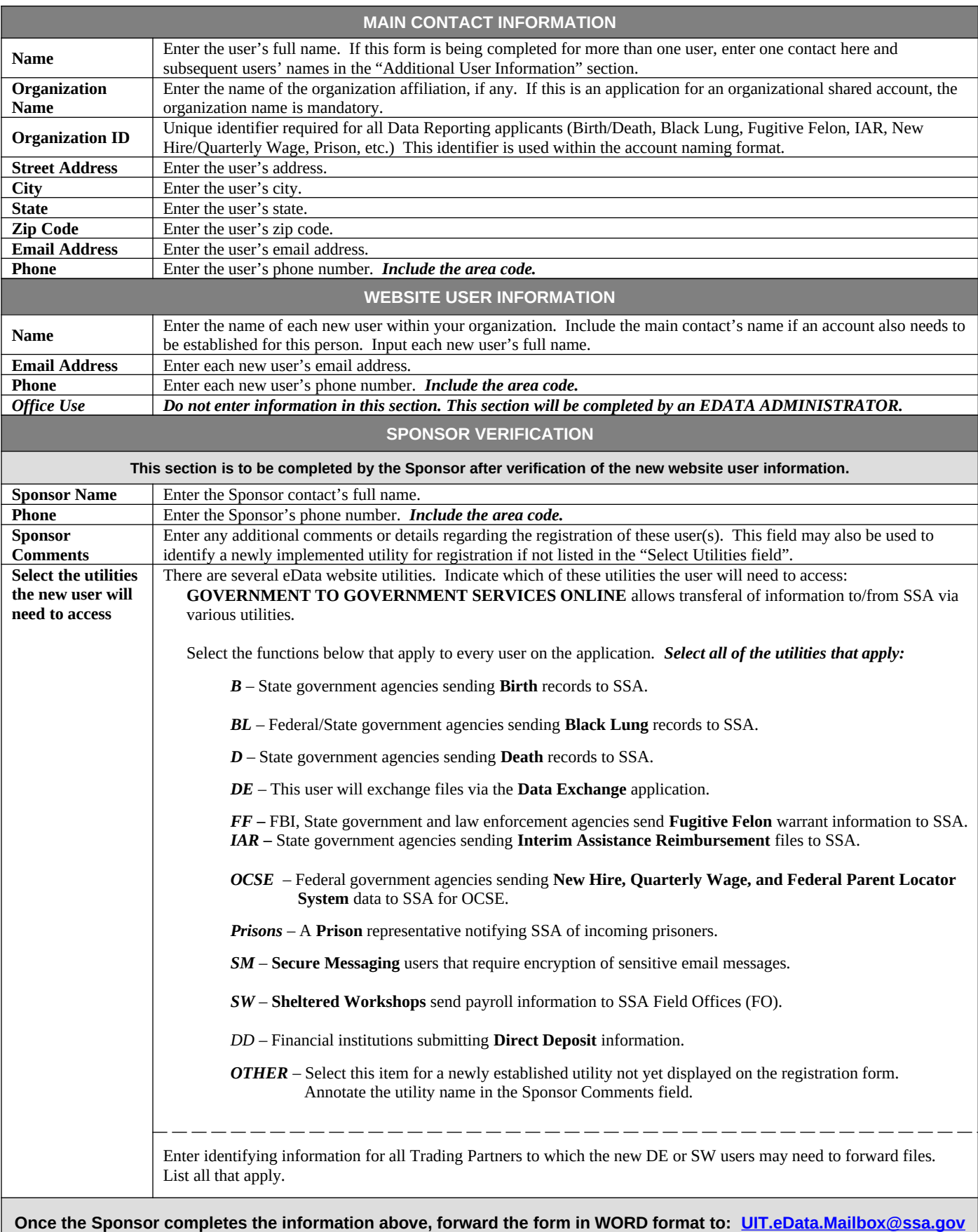